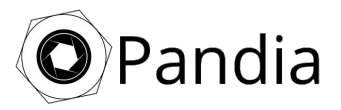

## Schritt für Schritt Anleitung

Überwachungsmodus & Ereignisaufzeichnung

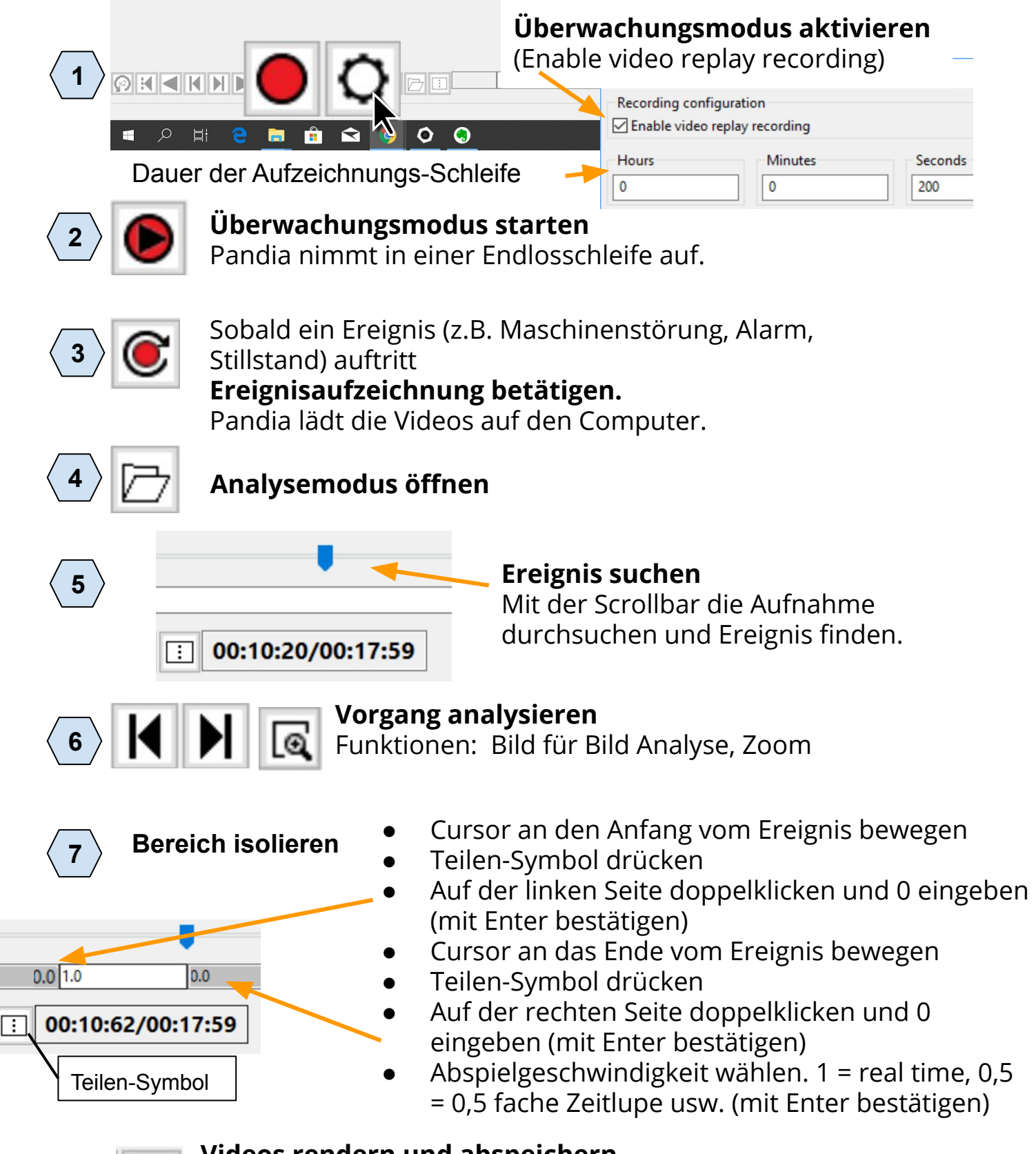

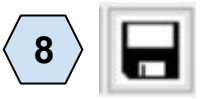

## **Videos rendern und abspeichern**

Pandia speichert alle 4 Videos in einem File als Splitscreen ab. Videos sind bereit zum Teilen und Versenden.